### *Proposed ESB Tooling Wizard Enhancements*

### *New Service Wizard*

### *New Service Wizard - Start*

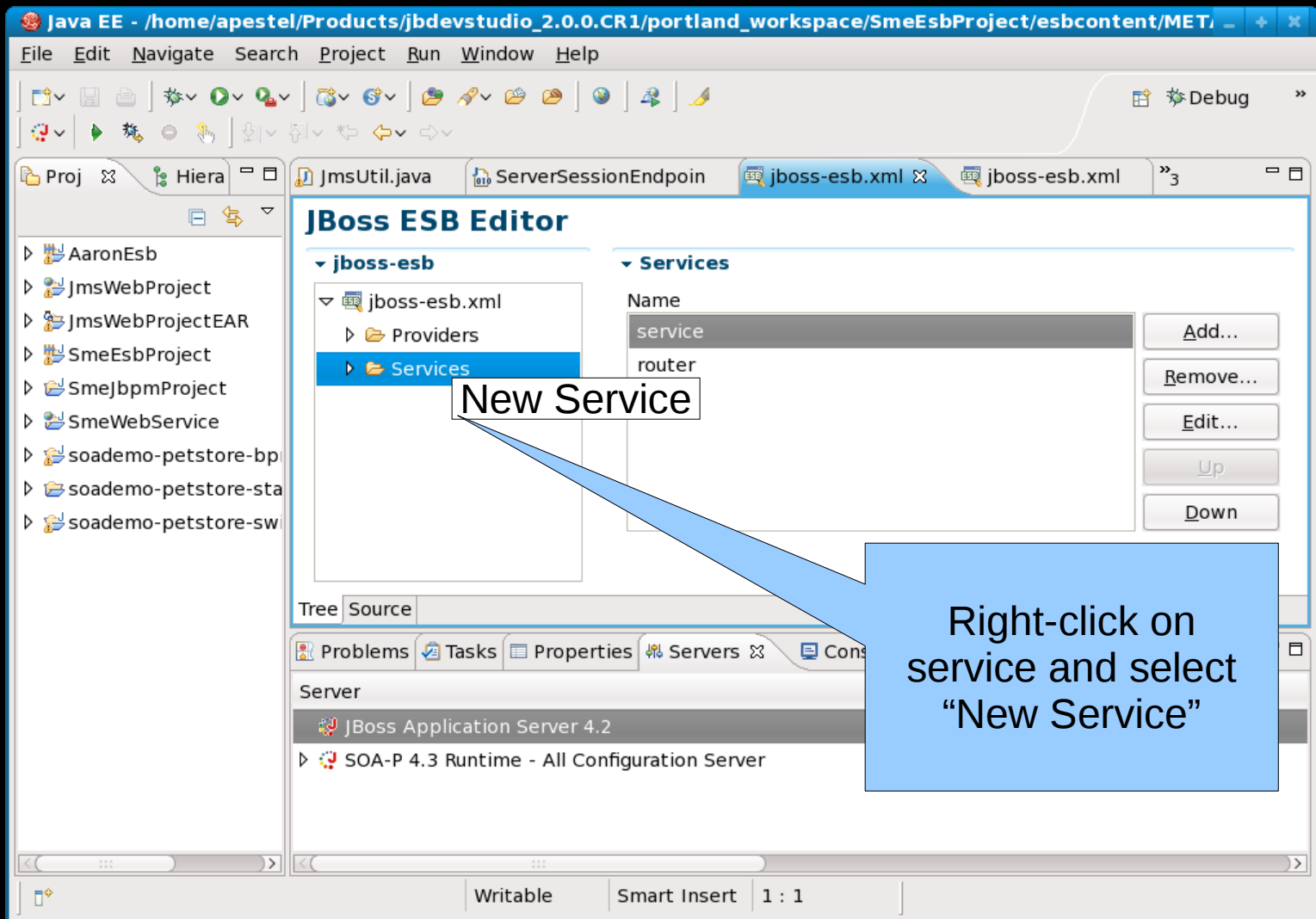

# *New Service Wizard Step 1 (basics)*

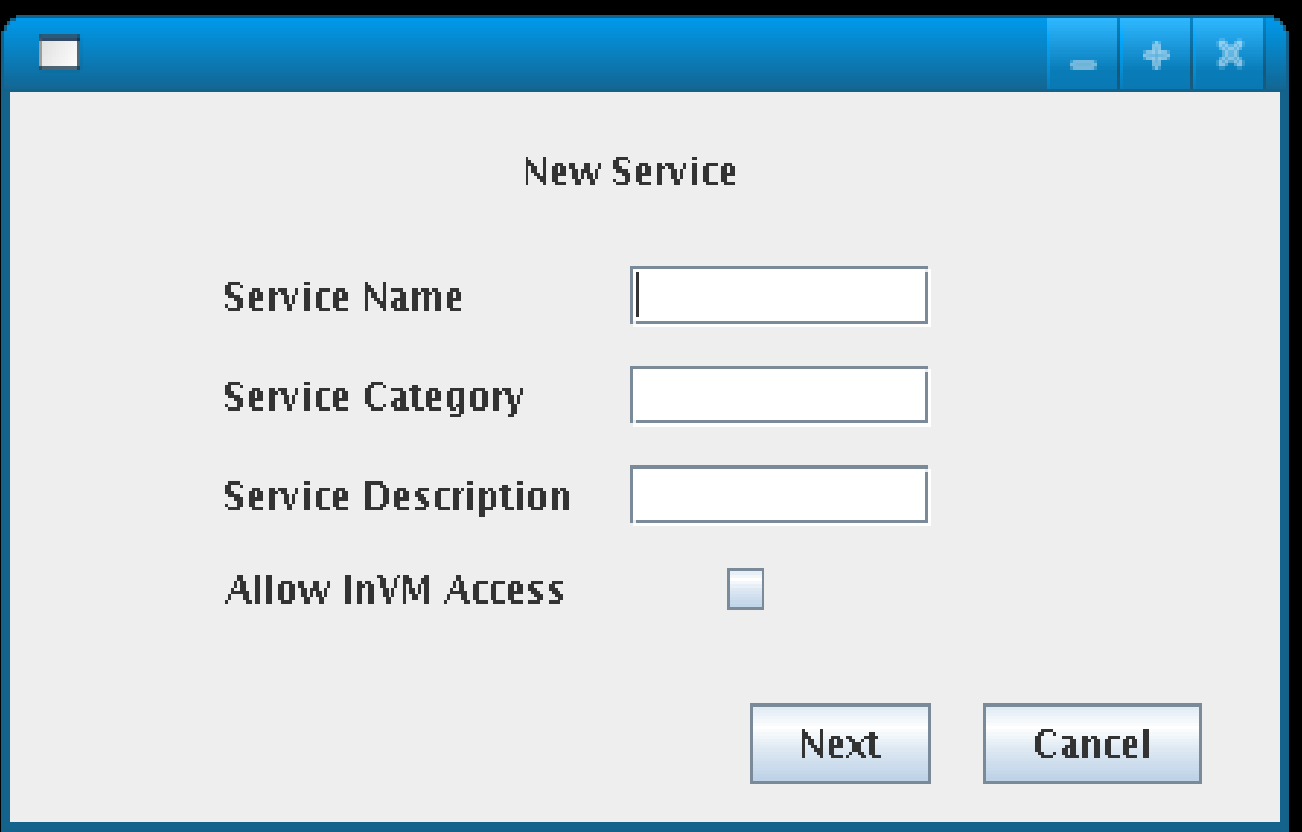

# *New Service Wizard Step 2 (configure listeners)*

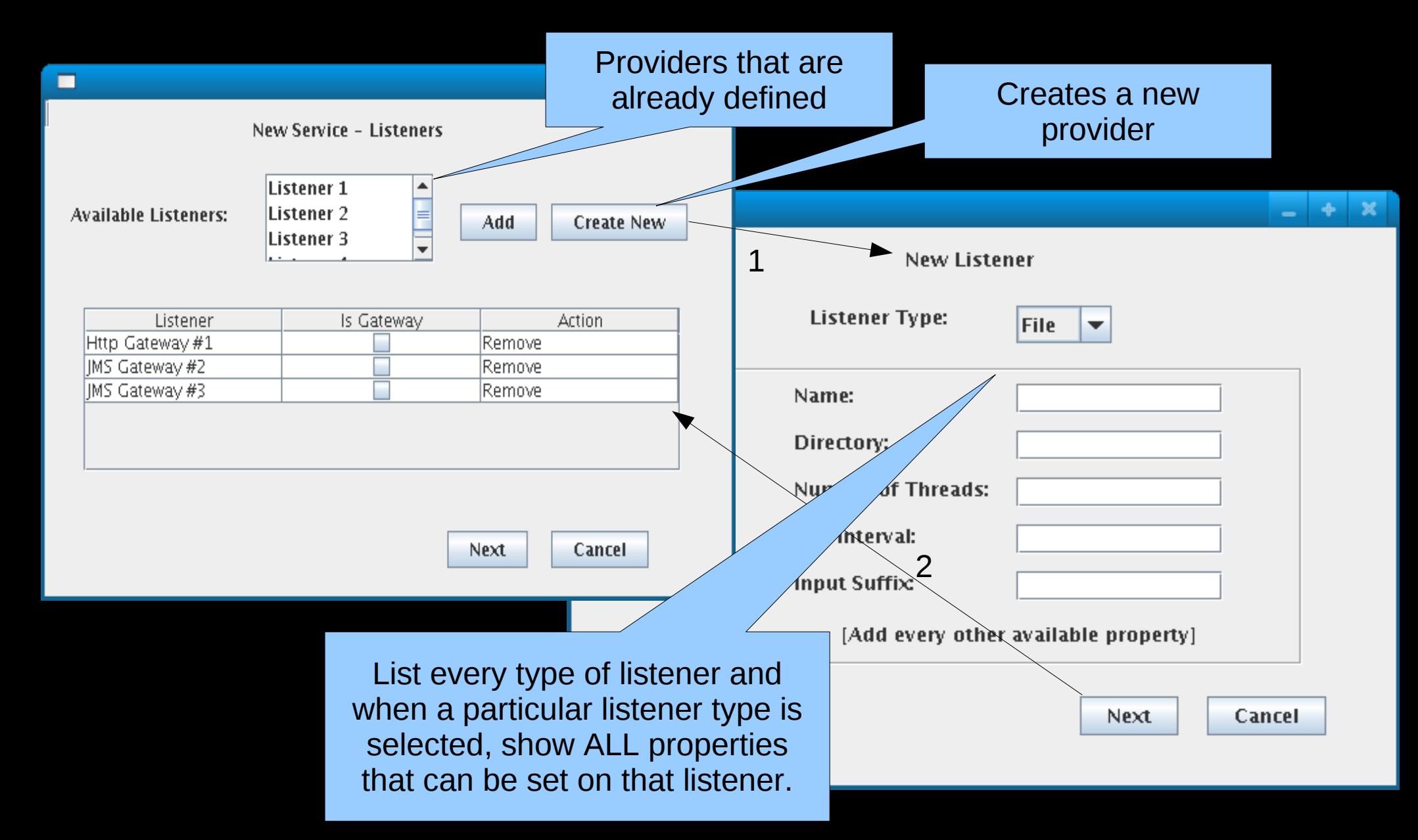

# *New Service Wizard Step 3 (configure actions)*

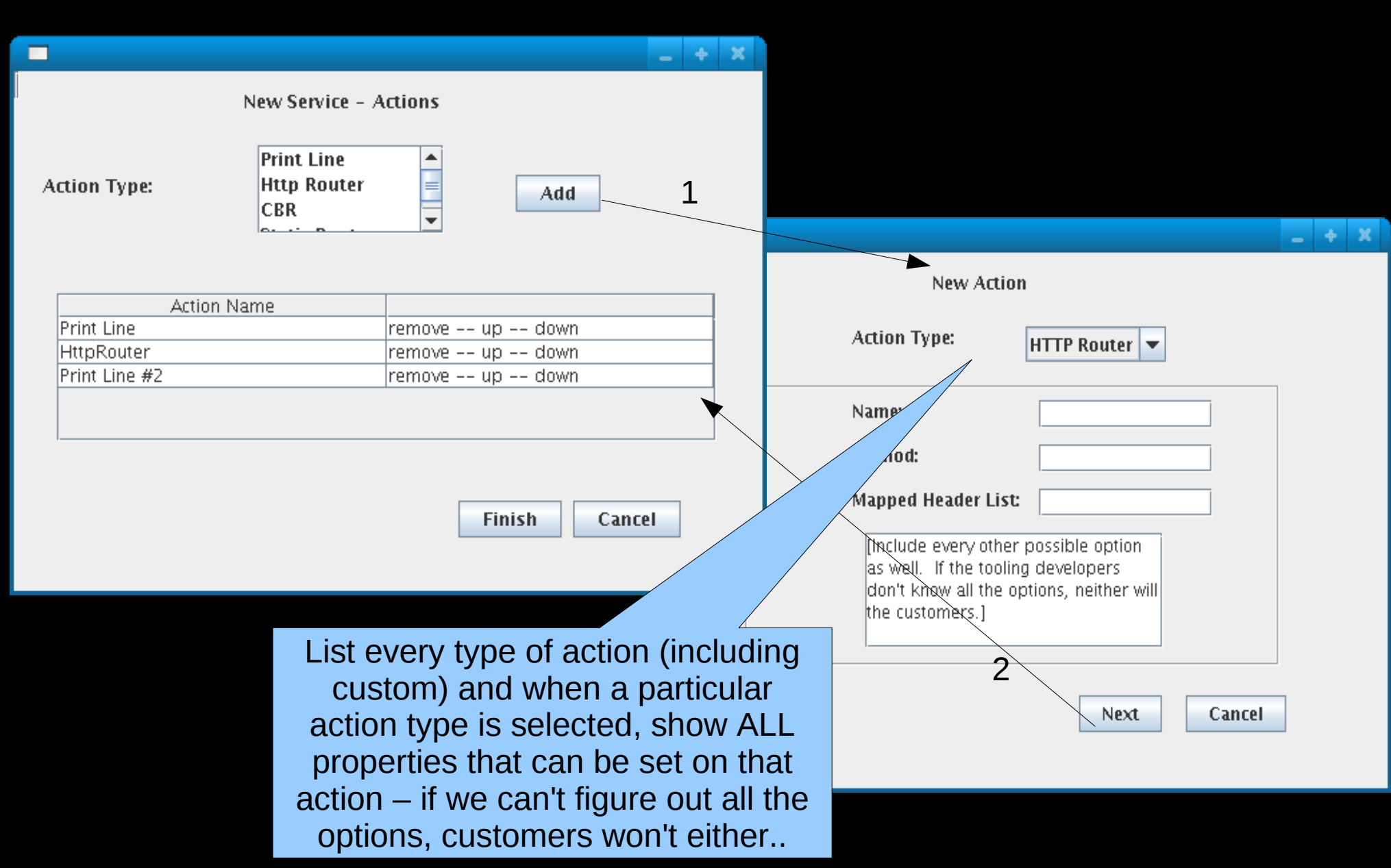

# *New Service Wizard - Completion*

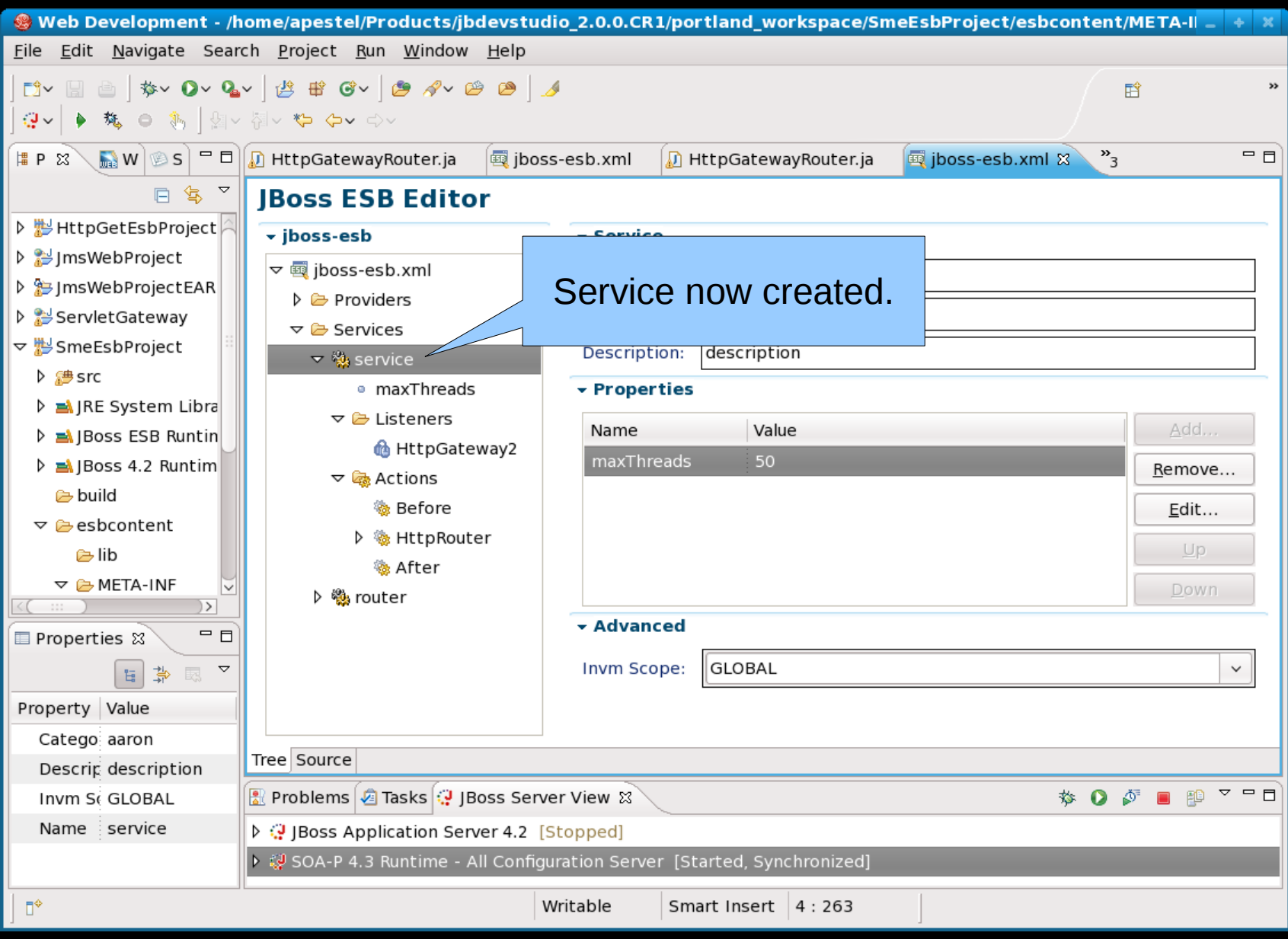

#### *New Listener Wizard*

### *New Listener Wizard - Start*

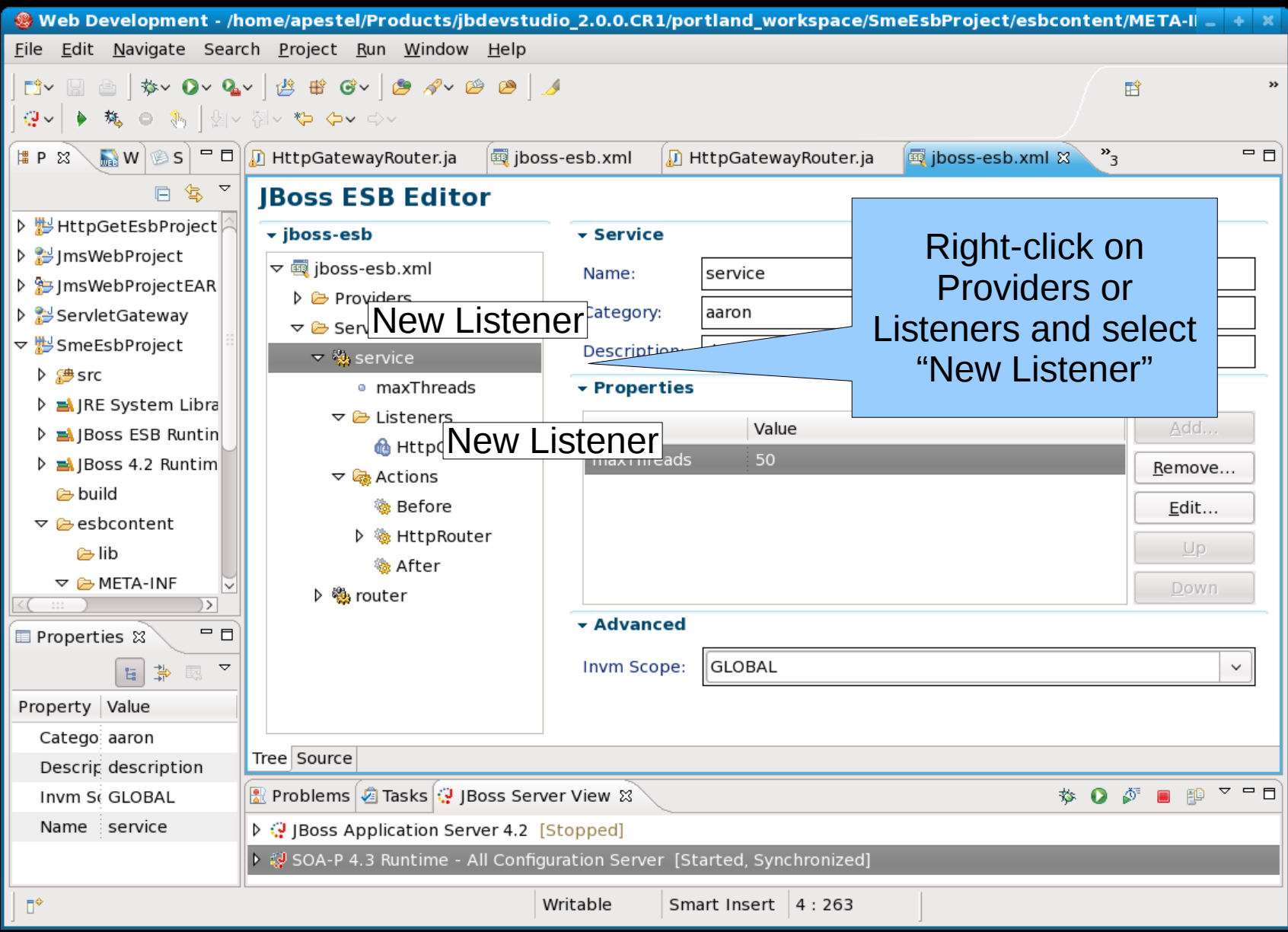

## *New Listener Wizard Step 1*

List every type of listener and when a particular listener type is selected, show ALL properties that can be set on that li Add "Is Gateway"

checkbox if wizard was started from "Listeners" folder instead of "Providers" folder.

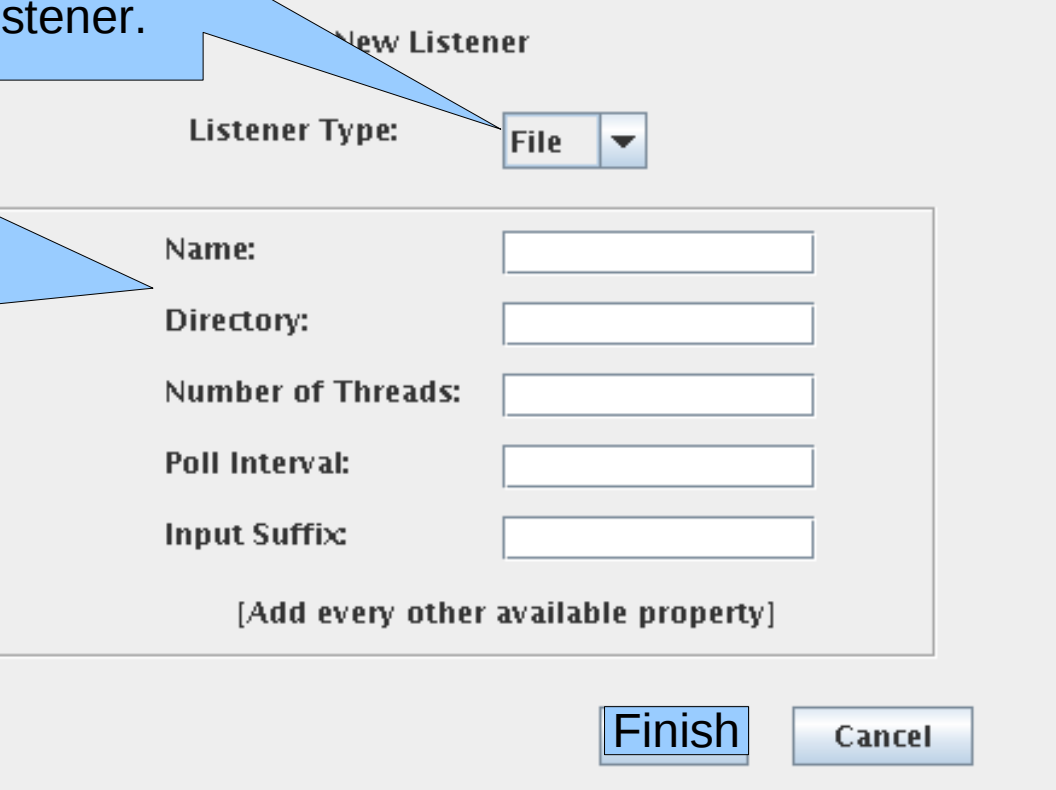

#### *New Action Wizard*

## *New Action Wizard - Start*

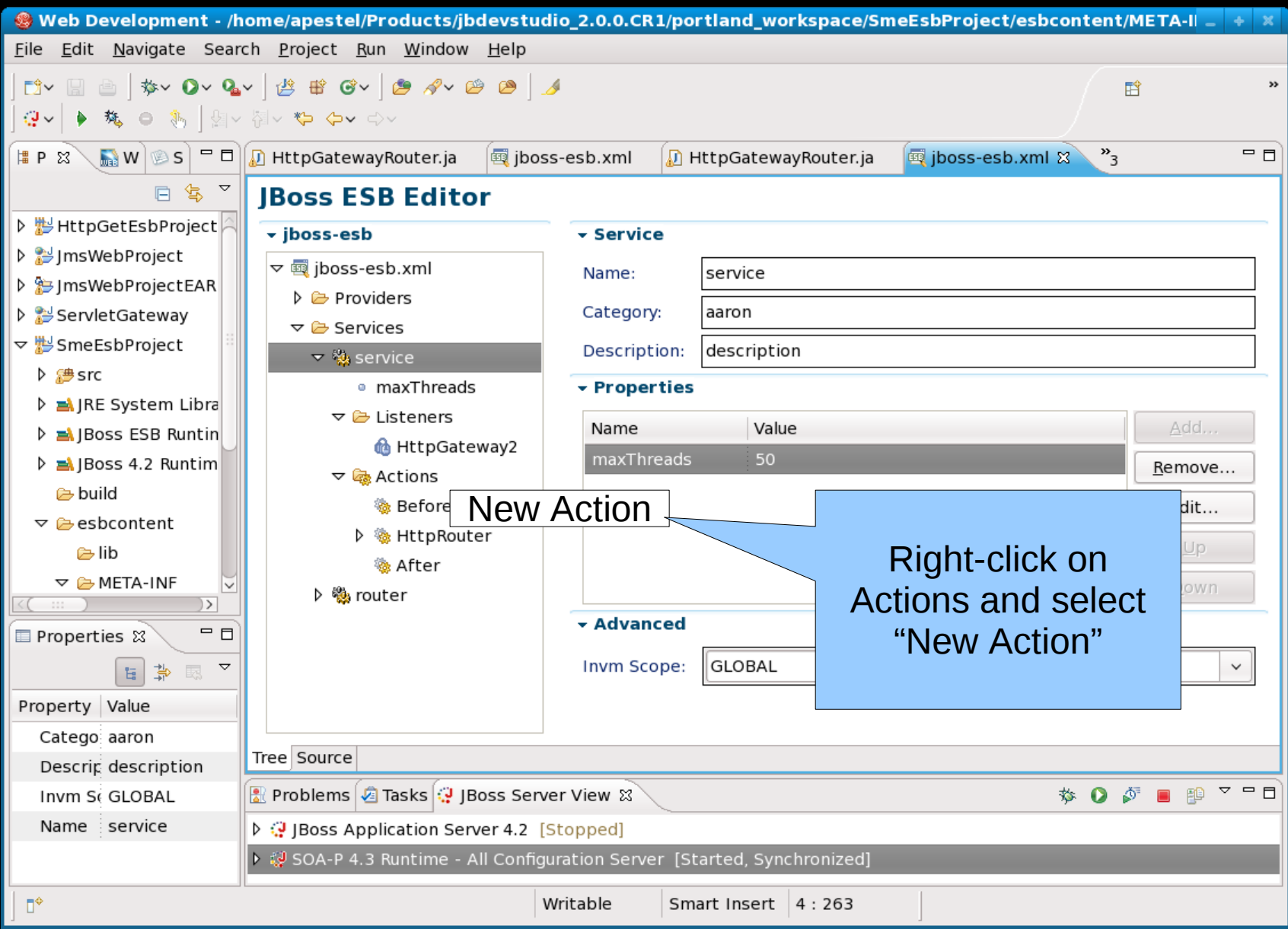

# *New Action Wizard Step 1*

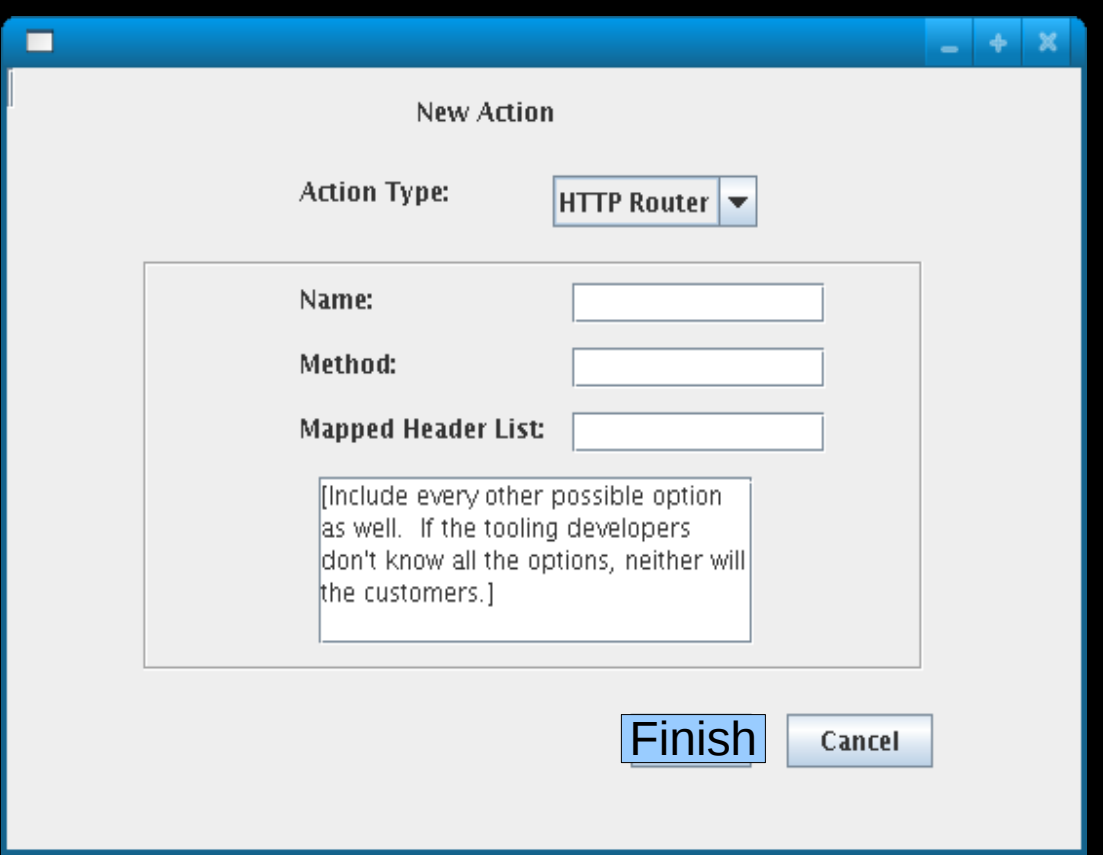

# *New Action Wizard - Completion*

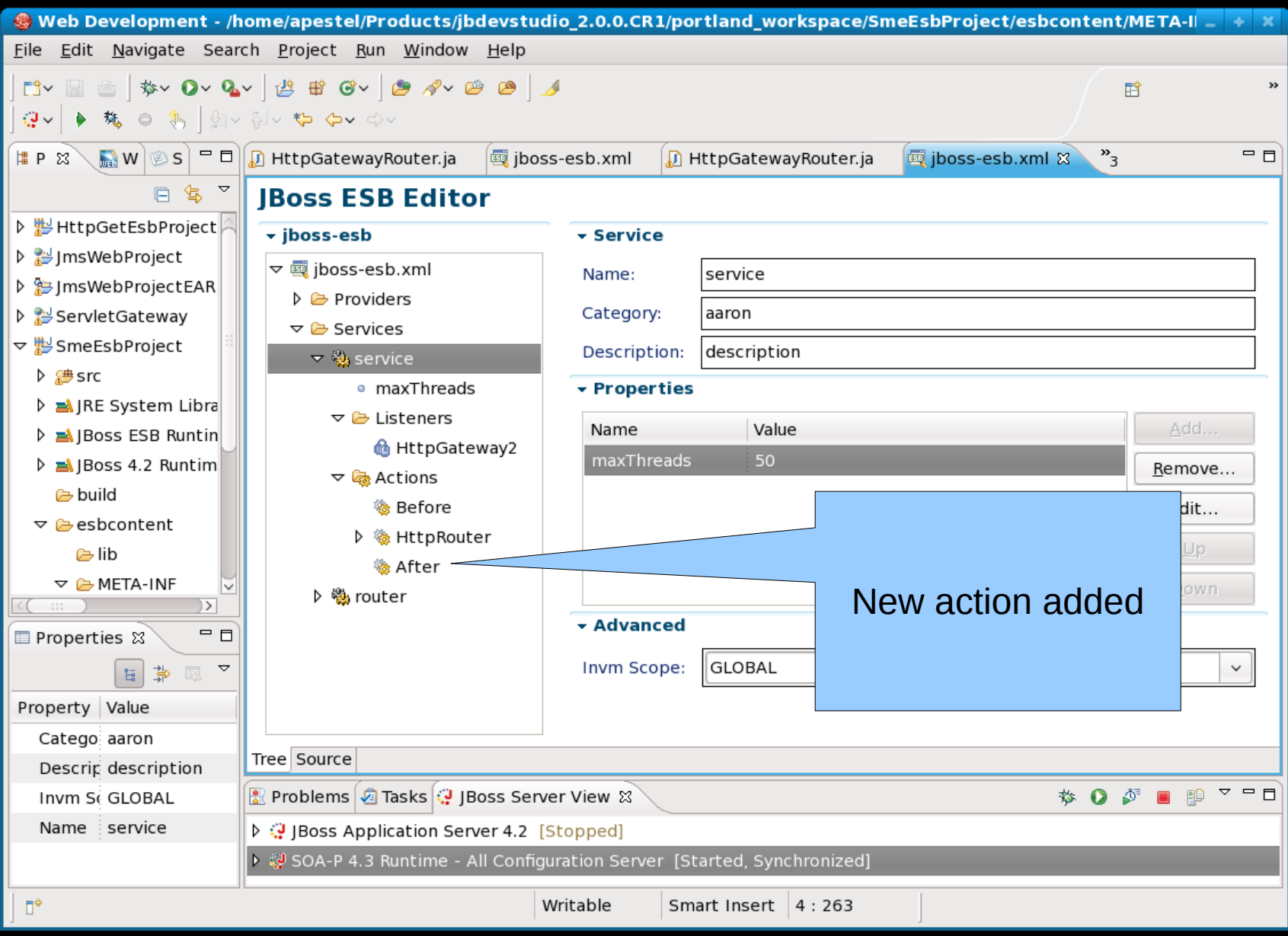